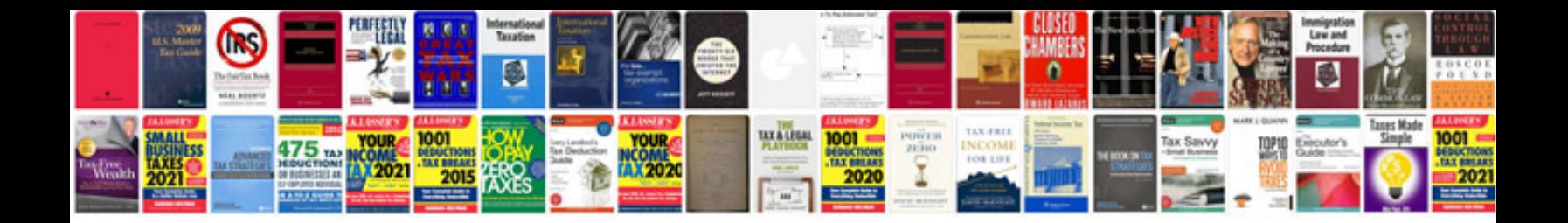

**Garmin dakota 20 user manual**

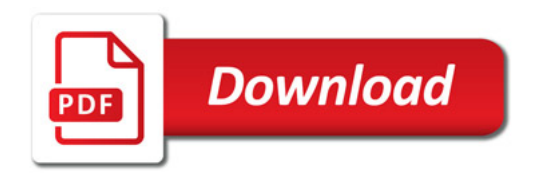

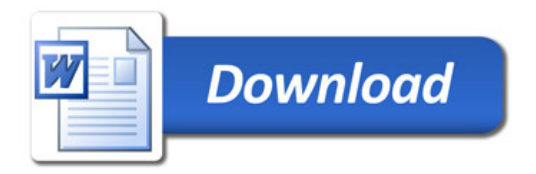